# **Erzeugen und Testen**

## **Leittext**

Modulname: Lehrerdaten

Stand: 28. Nov 2016

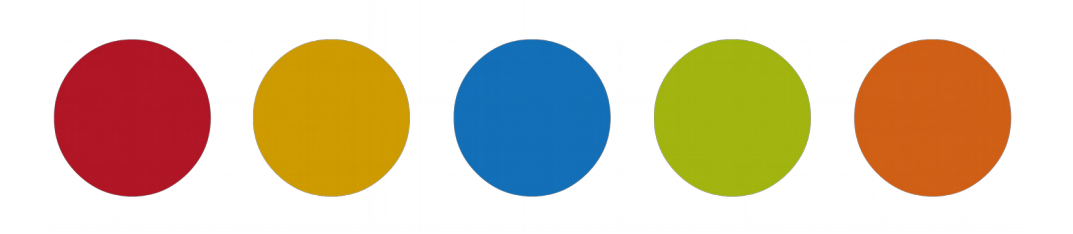

© Christine Janischek

## **Inhaltsverzeichnis**

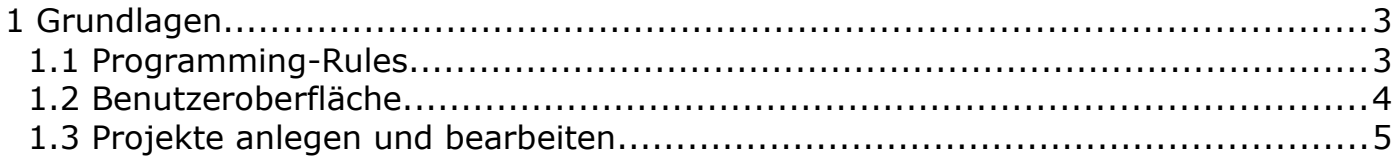

### <span id="page-2-0"></span> **1 Grundlagen**

#### <span id="page-2-1"></span>1.1 Programming-Rules

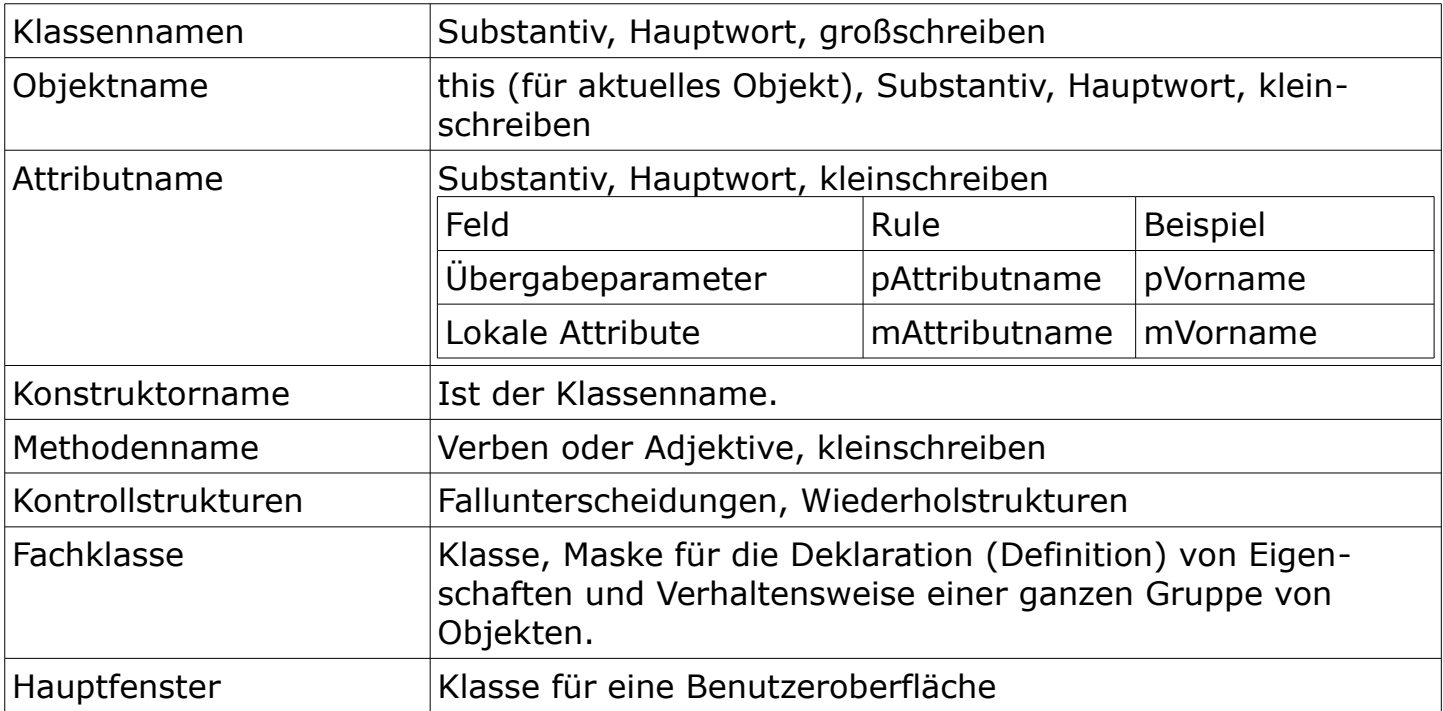

#### <span id="page-3-0"></span>1.2 Benutzeroberfläche

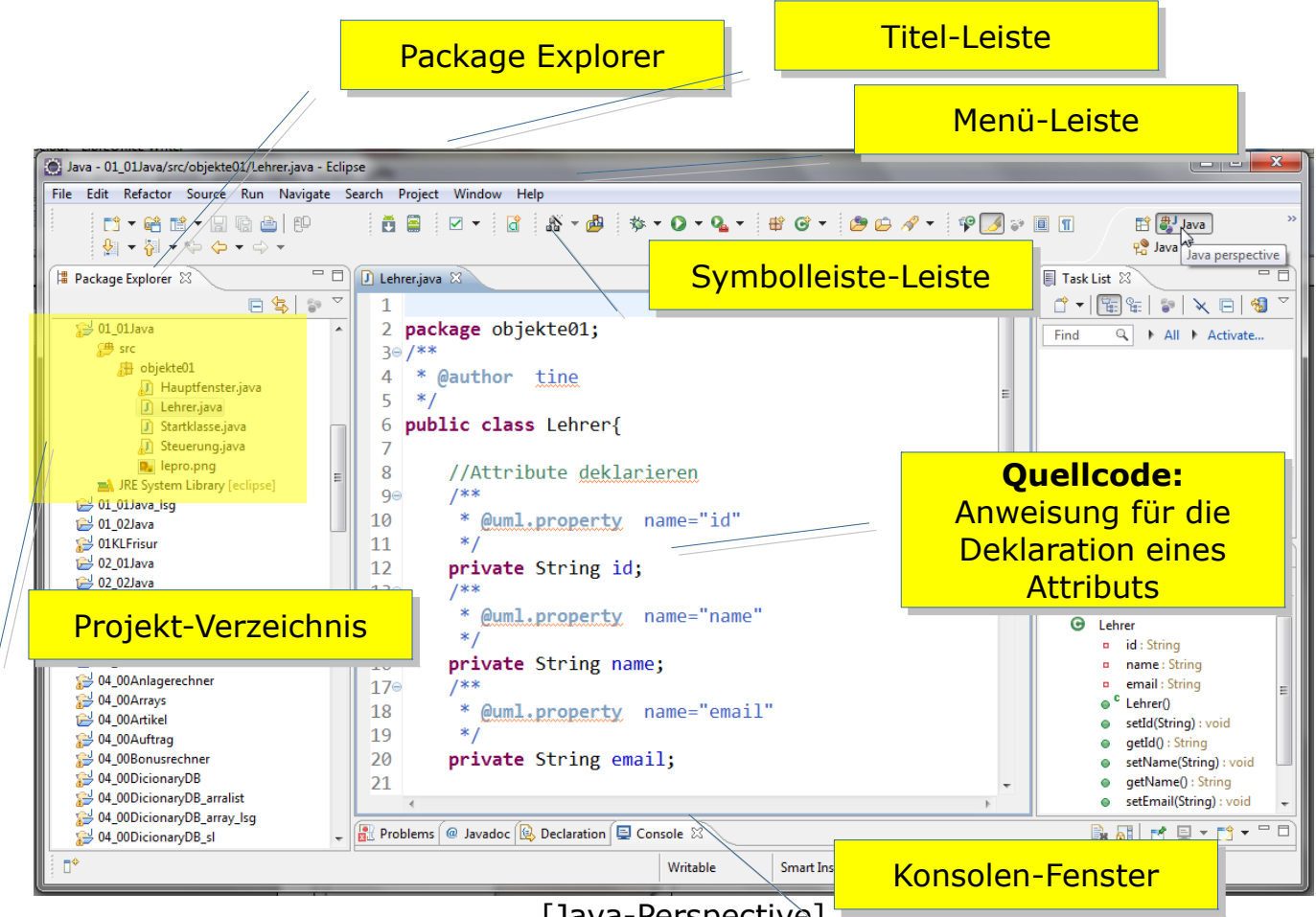

[Java-Perspective]

#### <span id="page-4-0"></span>1.3 Projekte anlegen und bearbeiten

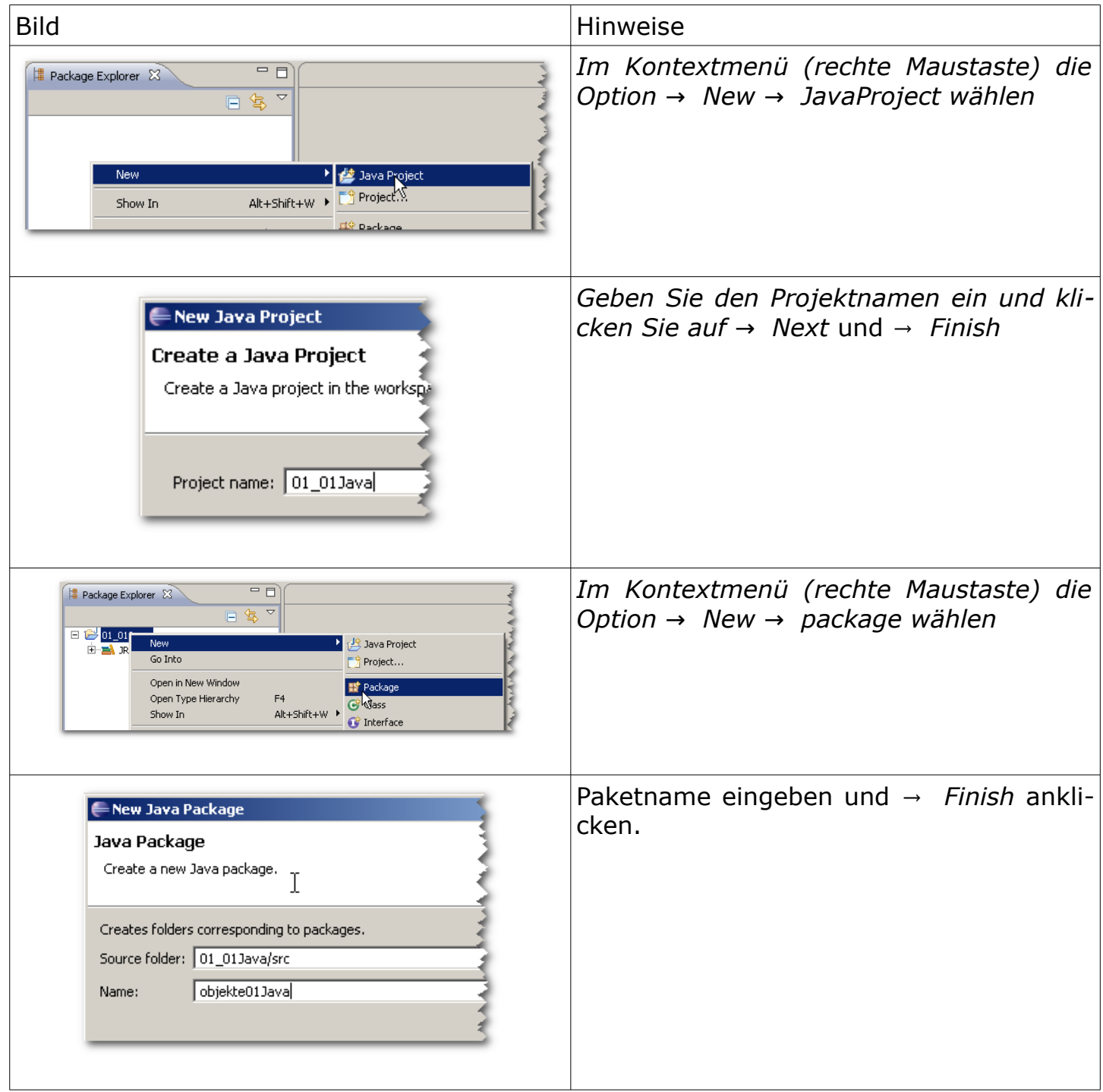

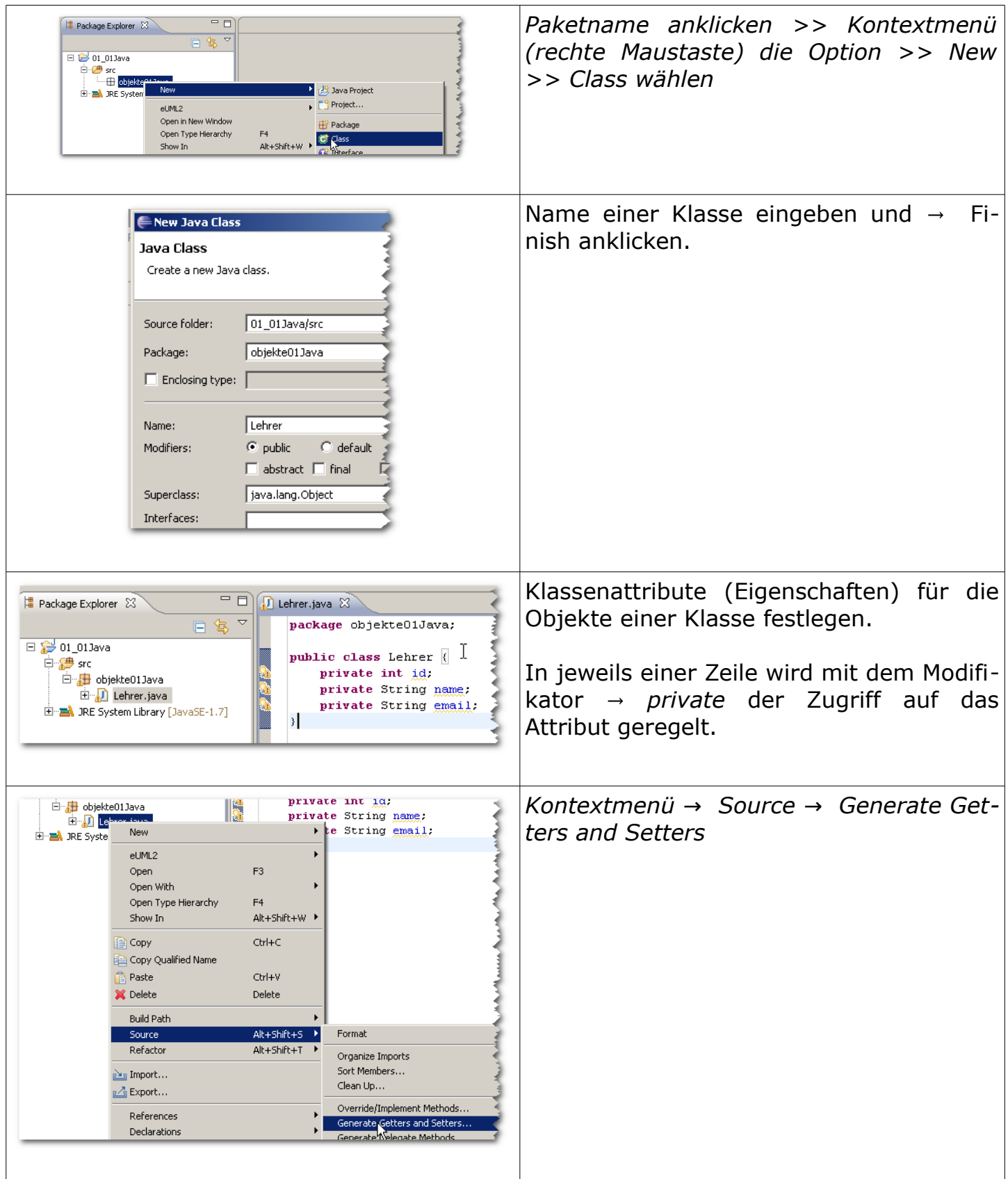

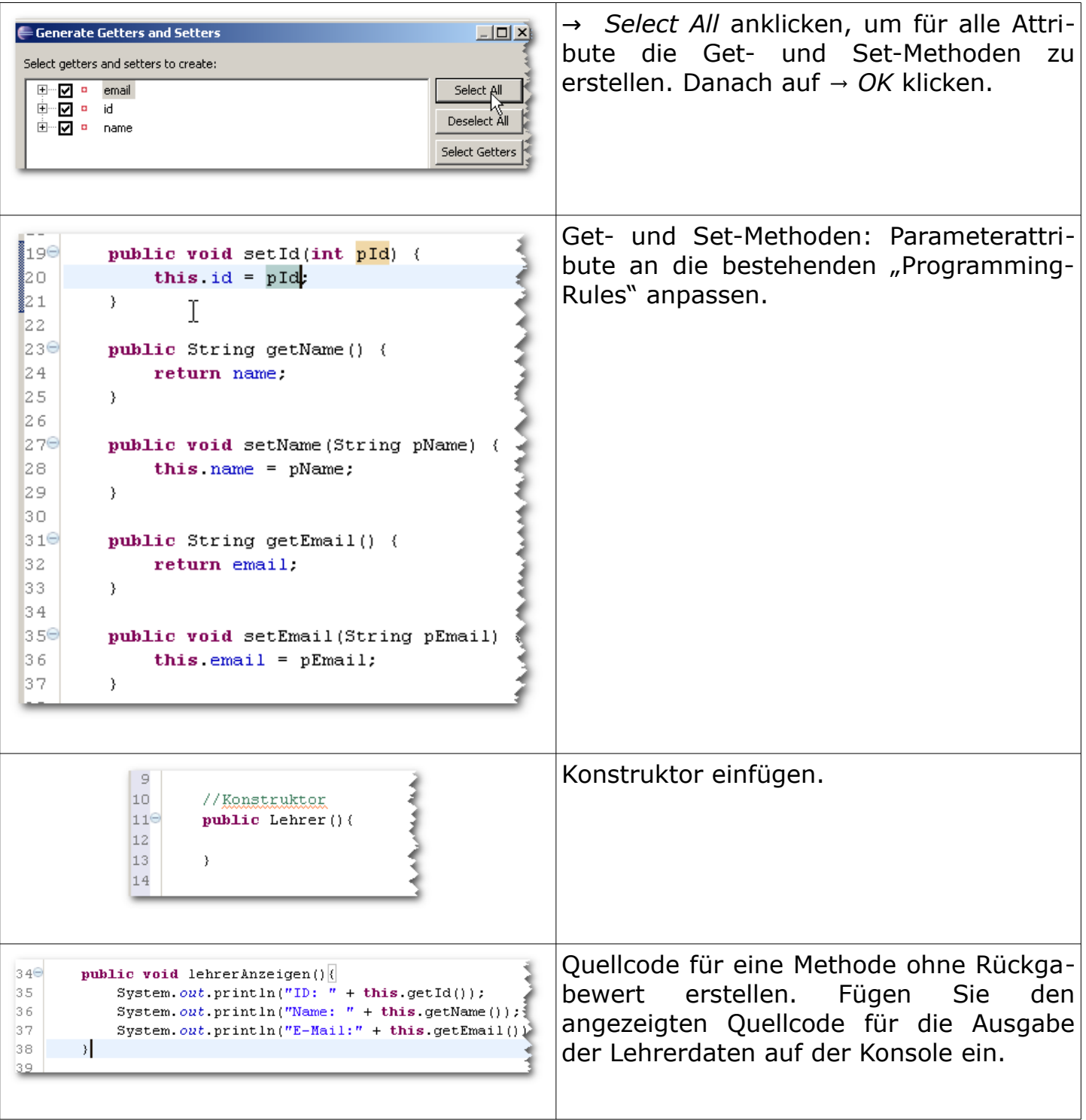

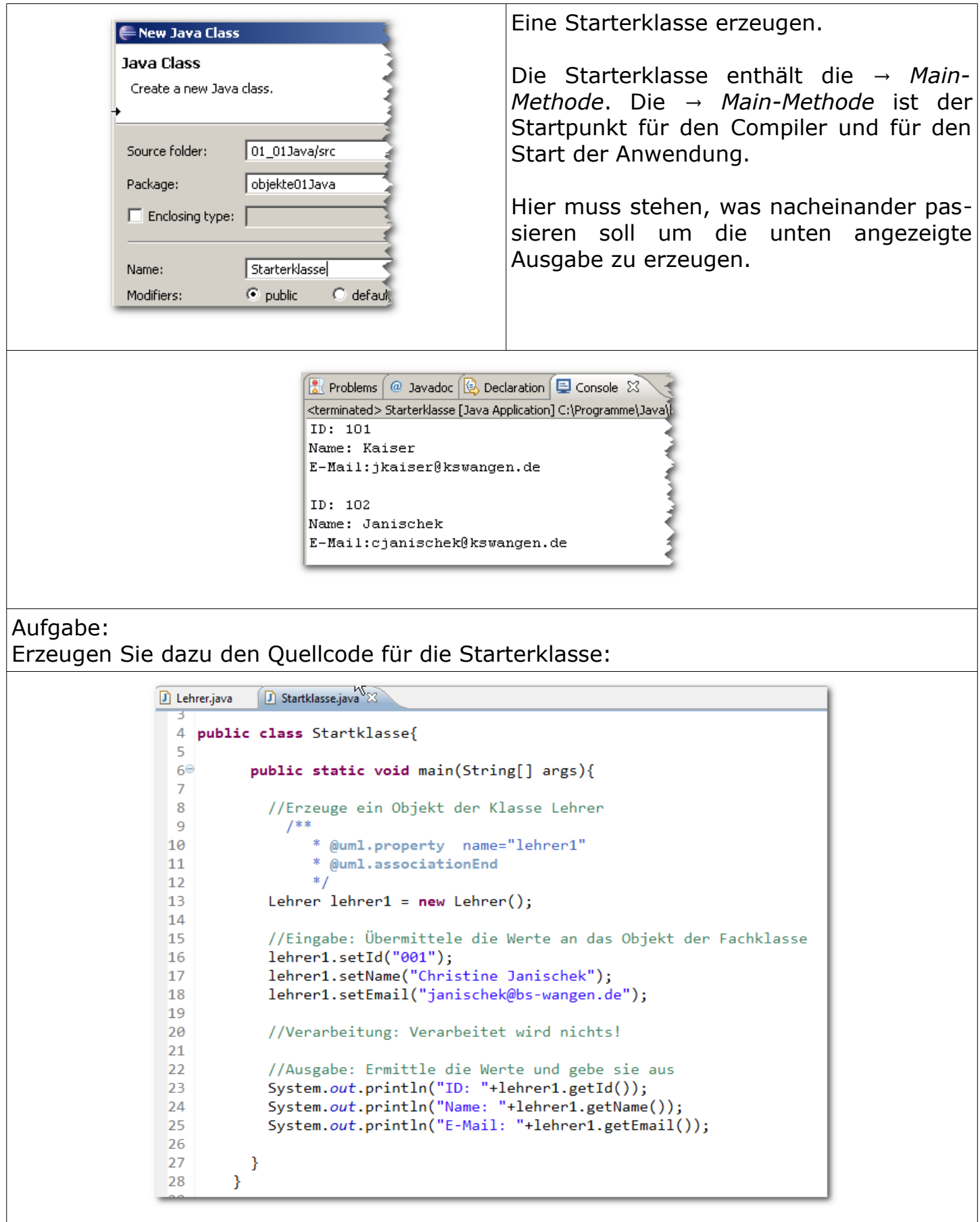

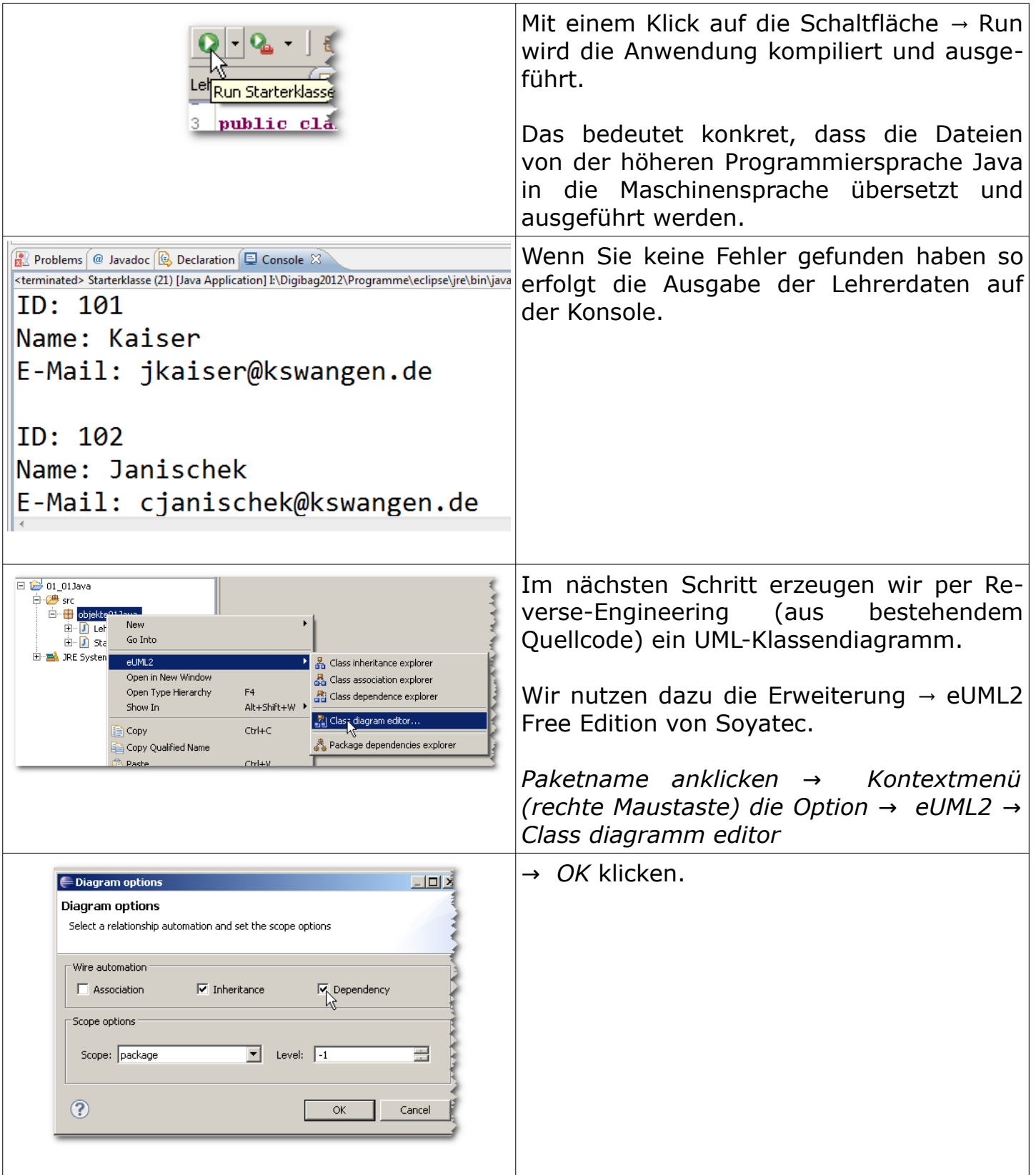

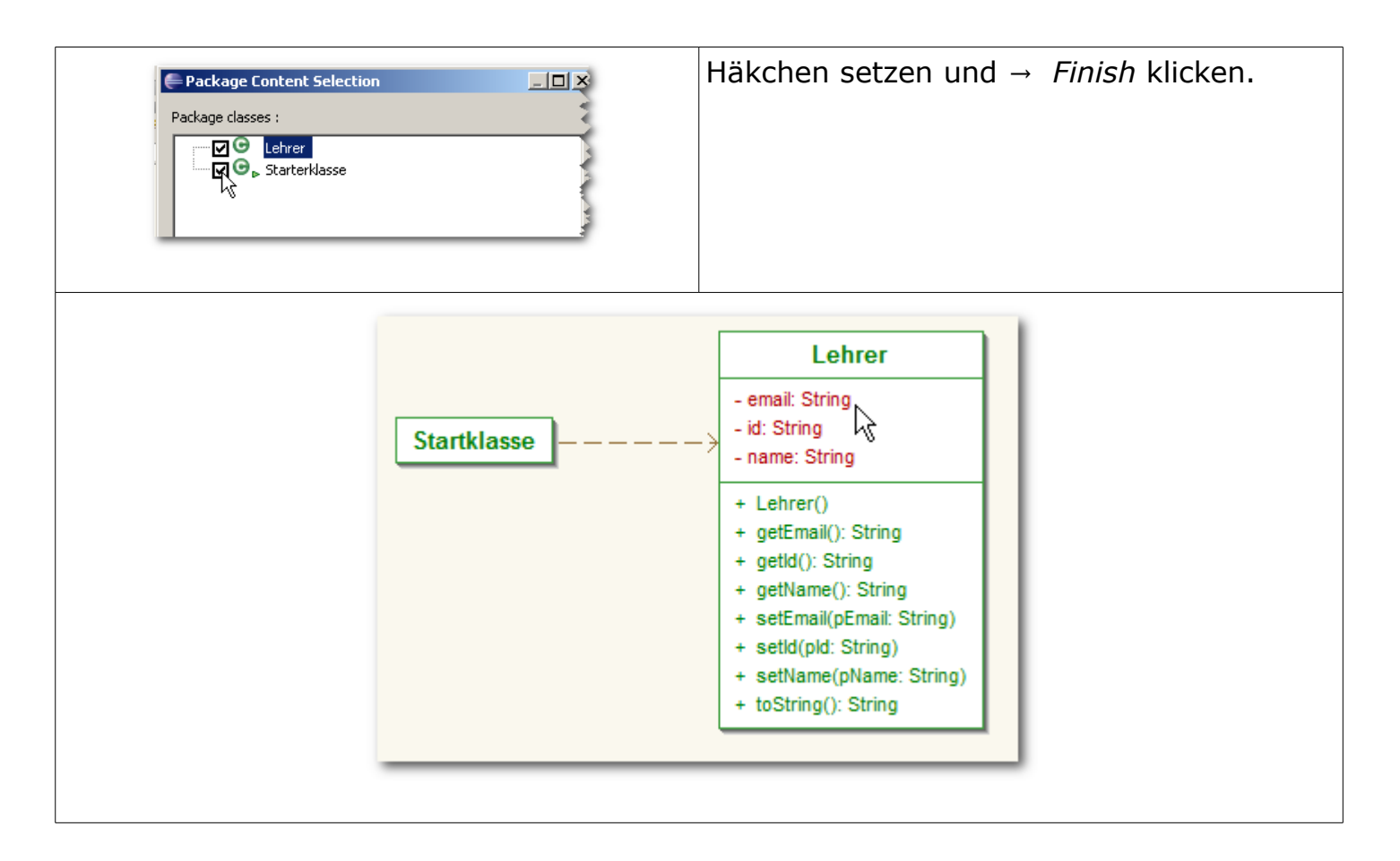